## ASUS ROG Phone 8 開關 PIN 碼

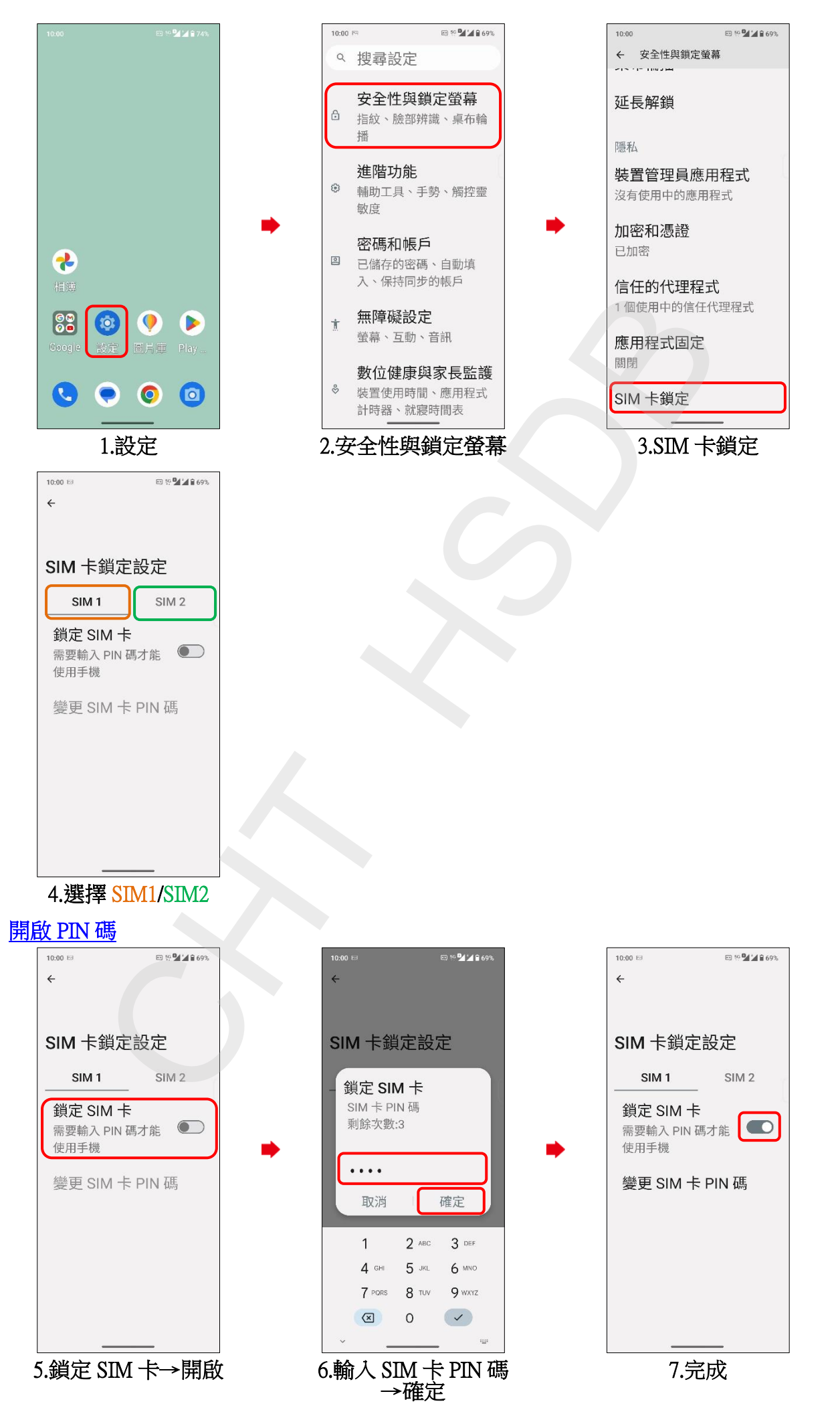

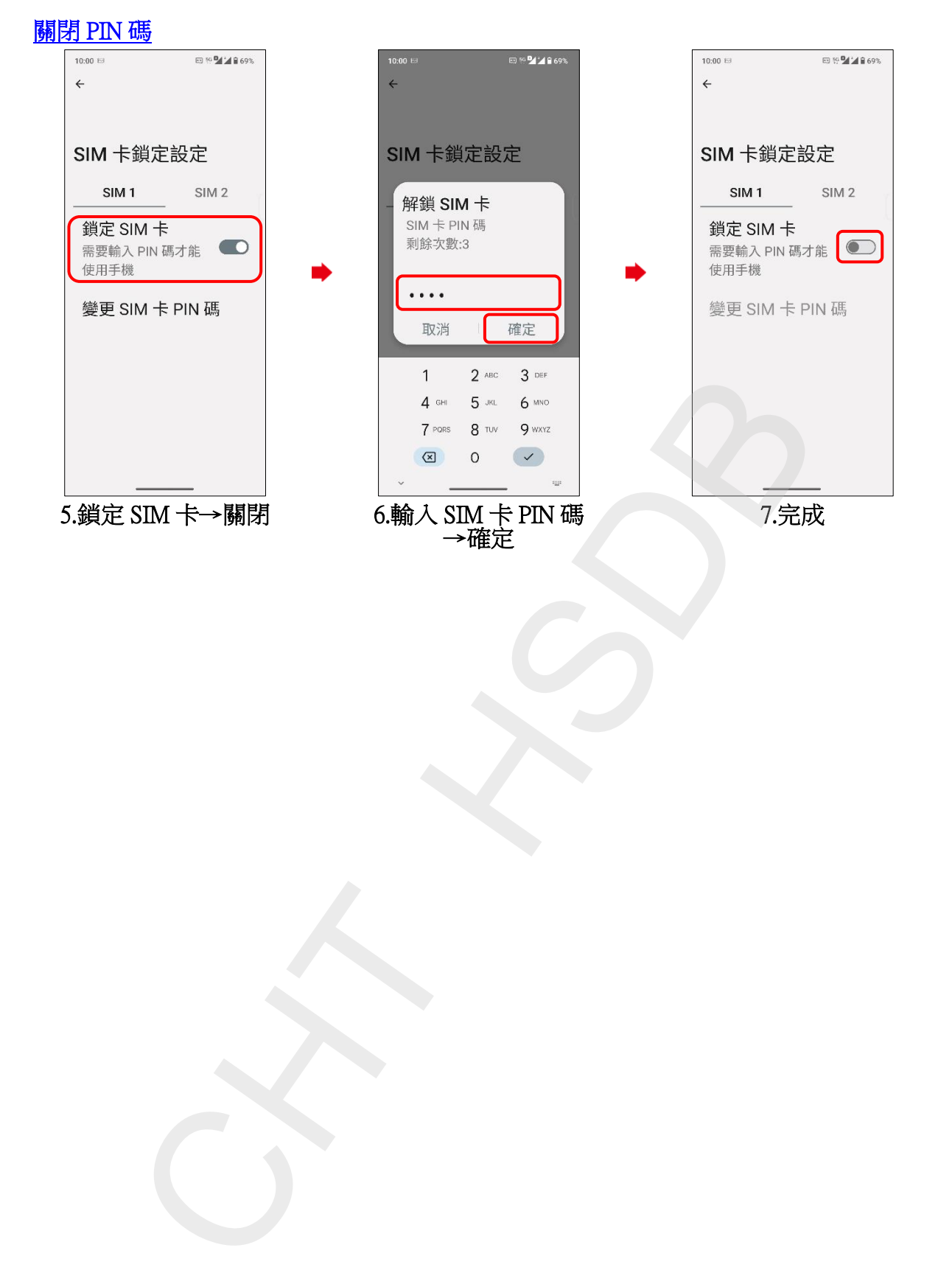

**2/2**